**OGG Looper Download [Mac/Win] 2022**

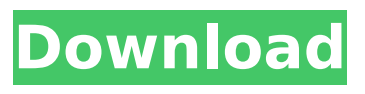

**OGG Looper**

When the program is run it shows its window and starts playing the sound you have selected. You can view the waveform on the right side of the window and the current looping position on the left side. The looping position is measured in seconds and the length of a loop is determined by the duration

of the sound (or sound clip) you selected. The waveform is updated every time the position is changed. You can drag the slider to change the position. You can hold the mouse button and move the slider to quickly skip through time. When you release the button the slider is displayed again. You can drag the green line to the left to advance or to the right to rewind. You can select which plays the sound file by switching the green slider to the value you want. The

slider will be highlighted green when it is set to the value you have pressed on. Dragging the slider will automatically select the value you are pressing. You can press the Stop button to stop and resume playback at the position you have set. Here is a demo of the application: Demo Background OGG-sounds for the time being are saved to a sound file as an OGGcompressed part file and as a Vorbis-encoded part file. OGGpart files have several

advantages when compared with other sound formats. They have practically unlimited size, they are compressed very effectively, they can be read easily and reliably and the decoding is very fast. Furthermore, they can be synchronized with a video. Ogg-sounds can be loaded from an Ogg-part file or from an Ogg-Vorbisencoded file. The loading can be done by pressing Load and then selecting Open with... and then selecting OGG Looper Crack and then

selecting the part file. Oggsounds can also be loaded by drag-n-dropping the part file into the program window. The window is initially greyed out to warn you that there are no sound-files on your PC and that it may take some time before the sounds become available. Then the greyed out loading window is removed and you will be able to load the sound file. Note that OGG-Vorbis-encoded files are not supported. When Ogg-sounds are decoded by the application the sound is

usually encoded with only a single channel. The looping point can be determined easily and accurately, but the waveform will be displayed only on the one

**OGG Looper Crack Keygen Free Download [32|64bit]**

Press play to start the sound recording. Recording can be stopped at anytime by pressing stop. The user can play the sound using buttons Recording size can be changed by dragging the window The output can be saved in a format that match

the following filenames. ogg oggzip ogg V1 ogg V1.zip oggzip ogg V1 oggzip ogg V1 ogg V1.zip ogg V1 ogg V1.zip ogg V1 ogg V1.zip ogz ogz ogg ogg V1 ogz ogz ogz ogg ogg V1 ogz ogz ogz ogg ogg V1 ogz ogz ogz ogz ogg ogg V1 ogz ogz ogz ogg ogg V1 ogz ogz ogz ogz ogg ogg V1 ogz ogz ogz ogz ogg ogg V1 ogz ogz ogz ogz ogg ogg V1 ogz ogz ogz ogz ogg ogg V1 ogz ogz ogz ogz ogg ogg V1 ogz ogz ogz ogz ogg ogg V1 ogz ogz ogz ogz ogg ogg V1 ogz ogz ogz ogz ogg ogg V1

# ogz ogz ogz ogz ogg ogg V1 ogz ogz ogz ogz ogg ogg V1 ogz ogz ogz ogz ogg ogg V1 ogz ogz ogz ogz ogz ogz ogz ogz ogz ogz ogg ogg V1 ogz ogz ogz ogz ogg ogg V1 ogz ogz ogz ogz ogz ogz ogz ogz ogz ogg ogg V1 ogz ogz ogz ogz ogg ogg V1 ogz ogz ogz ogz ogz ogz ogz b7e8fdf5c8

OGG Looper is a soundplayer, which allows to play audio streams in OGGformat. The application can be used to test OGG-files and their loops. It can also be used to listen to OGG-files. Like all other loopers it is intended to help a person find out whether he/she has the right audio file looped well. OGG Looper allows to play audio files directly from the Windows-desktop, provided the the sound-file

# has an OGG-extension. In this version the application can load OGG-files using either any of these methods. The program in contrast to other program like the Audacity, already supports looping. Features: - Load OGG-files into the program. - Test audio loops. - Restart previous sound file if it gets stuck. - Show the loop-count for the currently loaded sound-file. - Start playing the currently loaded sound-file. - Play the loaded audio-file with, or without the volume. -

# Open different audio files at the same time. - The program supports different sound-file formats. - Save the settings for each sound-file into the program. - Doubleclick a sound-file will automatically load it into the program window. - The program can be set to listen for an OGG-sound. To do so, double-click the sound-file into the program window. - If the program detects an OGGsound, a loop-count-table is added to the program window. - The program is

# quite small, so that it's very fast and reliable. How to use OGG Looper: Use the load button to load OGG-files into the program window. Rightclick the load-button to start the program. Left-click the "Play" button to start the program. To test a sound file, left-click the "Test" button. To start the currently loaded sound-file left-click the "Start" button. A sound file can be played with OGG-Looper on different volumes. Right-click the sound-file in the program window and

select the "Volume", "Playwith" or "Use" option. If a sound file gets stuck, then click "Restart" and try again. To get back to the previous sound file, click "Restart" again. To

**What's New In OGG Looper?**

- Using the "Extended" formate for OGG-sounds, the file and format support can be extended using following syntax: @f=@e:@g@@@@@ @@@@@@@@@@@@@@@ @@@@@@@@@@@@@@@  $@$ @@@@@@@@@@@@@@@

#### $0.0000000000000000000$  $000000000000000000$  $QQ$

**System Requirements For OGG Looper:**

BOTH THE ANDROID AND PC versions of the game will require Android version 4.0 (ICS) or higher, or Windows 7 SP1 or higher. The game requires a minimum Android device's screen size to be 480x800 pixels or higher. The game requires a minimum Android device's internal storage space to be 8GB or higher. Minimum Required Specs - Android 4.0 or higher - 480x800 pixels (or higher) screen - 8GB internal storage

#### space Banned in the USA

[https://www.town.northborough.ma.us/sites/g/files/vyhlif3571/f/uploads/final\\_2022-2023\\_trash\\_recy](https://www.town.northborough.ma.us/sites/g/files/vyhlif3571/f/uploads/final_2022-2023_trash_recycling_calendar_and_info_06.10.2022_0.pdf) [cling\\_calendar\\_and\\_info\\_06.10.2022\\_0.pdf](https://www.town.northborough.ma.us/sites/g/files/vyhlif3571/f/uploads/final_2022-2023_trash_recycling_calendar_and_info_06.10.2022_0.pdf) <http://applebe.ru/?p=51556> [https://attitude.ferttil.com/upload/files/2022/07/RK4js7vaTFVeoDbvCaUU\\_04\\_46270b58d89d89116c](https://attitude.ferttil.com/upload/files/2022/07/RK4js7vaTFVeoDbvCaUU_04_46270b58d89d89116c3cc53036a1f2a3_file.pdf) [3cc53036a1f2a3\\_file.pdf](https://attitude.ferttil.com/upload/files/2022/07/RK4js7vaTFVeoDbvCaUU_04_46270b58d89d89116c3cc53036a1f2a3_file.pdf) [https://www.an.uy/upload/files/2022/07/w4WYh7nIcczWyEX67GbZ\\_04\\_46270b58d89d89116c3cc53](https://www.an.uy/upload/files/2022/07/w4WYh7nIcczWyEX67GbZ_04_46270b58d89d89116c3cc53036a1f2a3_file.pdf) [036a1f2a3\\_file.pdf](https://www.an.uy/upload/files/2022/07/w4WYh7nIcczWyEX67GbZ_04_46270b58d89d89116c3cc53036a1f2a3_file.pdf) <https://longitude123.net/metax-crack-free-download-3264bit/> <https://l1.intimlobnja.ru/tatyyana-2/> [http://www.chandabags.com/wp-content/uploads/2022/07/osCOMMERCE\\_User\\_Manual.pdf](http://www.chandabags.com/wp-content/uploads/2022/07/osCOMMERCE_User_Manual.pdf) <http://barrillos.org/2022/07/04/diffvue-4-9-1-228-crack-free-download-latest-2022/> <https://gamersmotion.com/puretest-crack/> <https://fmpconnect.com/wp-content/uploads/2022/07/caigay.pdf> <https://kenosus.com/wp-content/uploads/2022/07/yeonis.pdf> <https://www.mediaplus.com.jo/sites/default/files/webform/Aptus.pdf> [https://chatinzone.com/upload/files/2022/07/N5c65FH5ysKdjmzgloGU\\_04\\_46270b58d89d89116c3cc](https://chatinzone.com/upload/files/2022/07/N5c65FH5ysKdjmzgloGU_04_46270b58d89d89116c3cc53036a1f2a3_file.pdf) [53036a1f2a3\\_file.pdf](https://chatinzone.com/upload/files/2022/07/N5c65FH5ysKdjmzgloGU_04_46270b58d89d89116c3cc53036a1f2a3_file.pdf) [http://www.kiochi.com/wp-content/uploads/2022/07/WinExplorer\\_\\_Crack\\_Download\\_X64.pdf](http://www.kiochi.com/wp-content/uploads/2022/07/WinExplorer__Crack_Download_X64.pdf) <https://www.vakantiehuiswinkel.nl/wek-pdf-merge-split-pro-crack-download/> <https://wardlincoln.com/imtoo-mp3-encoder-2-8-5-0-3264bit-march-2022/> <http://gastro-professional.rs/food/tile-tabs-14-10-crack-free-pc-windows-latest-2022/> [http://slimancity.com/upload/files/2022/07/l2oxatFcaHxckxG7HzCI\\_04\\_46270b58d89d89116c3cc53](http://slimancity.com/upload/files/2022/07/l2oxatFcaHxckxG7HzCI_04_46270b58d89d89116c3cc53036a1f2a3_file.pdf) [036a1f2a3\\_file.pdf](http://slimancity.com/upload/files/2022/07/l2oxatFcaHxckxG7HzCI_04_46270b58d89d89116c3cc53036a1f2a3_file.pdf) [https://ontimewld.com/upload/files/2022/07/IgpsyhcSDPaiWDvfXwDo\\_04\\_46270b58d89d89116c3cc](https://ontimewld.com/upload/files/2022/07/IgpsyhcSDPaiWDvfXwDo_04_46270b58d89d89116c3cc53036a1f2a3_file.pdf) [53036a1f2a3\\_file.pdf](https://ontimewld.com/upload/files/2022/07/IgpsyhcSDPaiWDvfXwDo_04_46270b58d89d89116c3cc53036a1f2a3_file.pdf) [https://libertinosdaalcova.com/wp-content/uploads/2022/07/THE\\_Rename.pdf](https://libertinosdaalcova.com/wp-content/uploads/2022/07/THE_Rename.pdf)